## AngularJS + Firebase

Integrazione di una chat

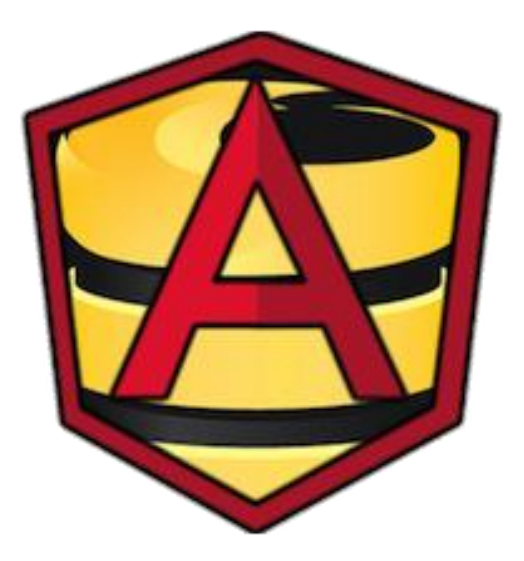

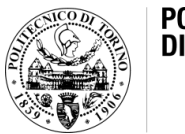

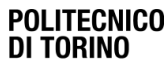

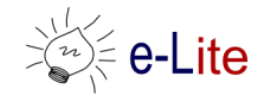

## **Obiettivi**

• Esercizio (guidato): Partendo dal repository "social-prototype-maps" disponibile all'indirizzo https://github.com/SoNet-2016/socialprototype-maps.git introdurre una schermata che permetta agli utenti loggati di chattare tra loro.

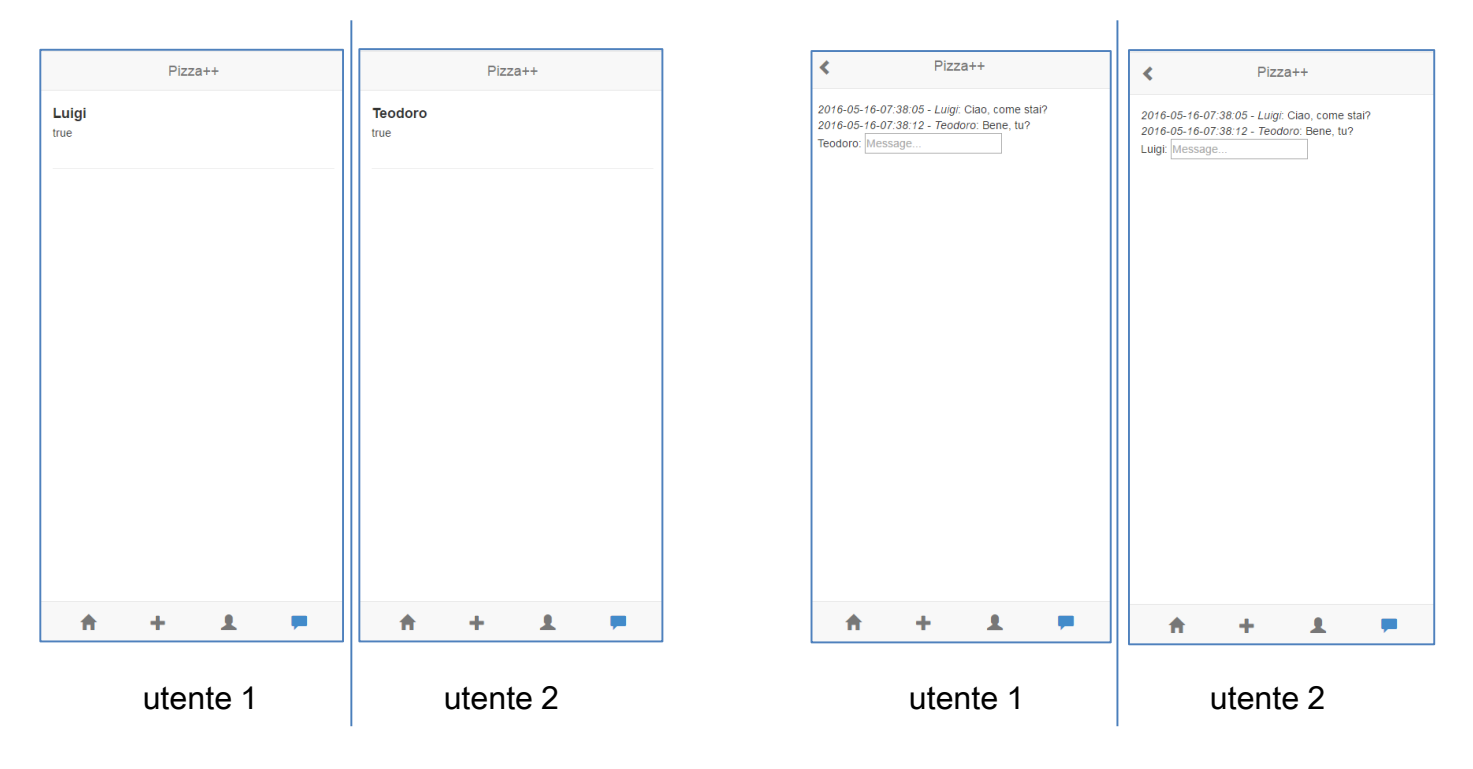

## Soluzioni

• https://github.com/SoNet-2016/angularfire-chat-lab7

# Domande?

#### 01QYAPD SOCIAL NETWORKING: TECHNOLOGIES AND APPLICATIONS

**Teodoro Montanaro** teodoro.montanaro@polito.it

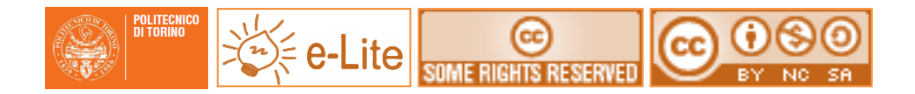

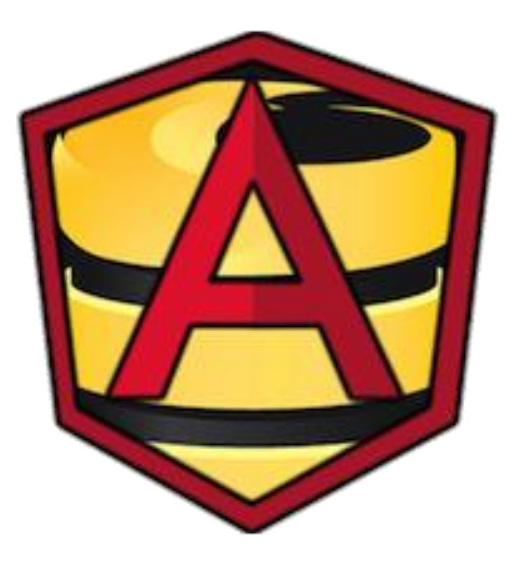

### License

- This work is licensed under the Creative Commons "Attribution-NonCommercial-ShareAlike Unported (CC BY-NC-SA 3,0)" License.
- You are free:
	- to Share to copy, distribute and transmit the work
	- to Remix to adapt the work
- Under the following conditions:
	- Attribution You must attribute the work in the manner specified by the author or licensor (but not in any way that suggests that they endorse you or your use of the work).
	- Noncommercial You may not use this work for commercial purposes.
	- Share Alike If you alter, transform, or build upon this work, you may distribute the resulting work only under the same or similar license to this one.
- To view a copy of this license, visit <http://creativecommons.org/license/by-nc-sa/3.0/>